# ANEXO V: POLÍTICAS Y ACCIONES ECONÓMICAS Y PRESUPUESTARIAS (ÁMBITOS ECONÓMICO-FINANCIERO, FISCAL, CONTROL INTERNO Y OFICINA DE DATOS)

La Vicegerencia de Asuntos Económicos desde donde se realiza el seguimiento diario de la gestión presupuestaria y la actividad de los distintos centros de gasto en coordinación con los Servicios de Contabilidad y Presupuestos y de Gestión Económico-Financiera, la Oficina Económica como instrumento clave en la modernización, planificación, coordinación de servicios con responsabilidades de gestión económica y estudios con implicaciones económicas y fiscales que alcanzan los ámbitos académicos y de servicios y la Oficina de Datos, Análisis y Prospectiva cuyo objetivo es hacer visible a través de la Universidad en Cifras los resultados obtenidos desde la Planificación Estratégica y los correspondientes Contratos-Programa.

Las Áreas trabajan en coordinación con la Oficina de Control Interno, como órgano clave en el seguimiento de las actuaciones de carácter fiscal-económico.

El contacto habitual y participación de las Administraciones Delegadas de los Centros, los responsables de la gestión de los Departamentos e Institutos, de las Unidades Departamentales, del Servicio de Habilitación y Seguridad Social, Centro de Informática y Redes de Comunicación, Servicio de Personal de Administración y Servicios, Servicios Jurídicos, además del Gabinete de Recursos Humanos y Organización y los órganos de representación de los trabajadores, Junta de Personal y Comité de Empresa, permite el conocimiento próximo de los temas que preocupan y posibles orientaciones.

Finalmente, la colaboración y trabajo Institucional que desde la Gerencia se desarrolla con el Consejo Social, las distintas Consejerías de la Comunidad Autónoma de la Junta de Andalucía, Ministerio de Educación, las Ciudades de Ceuta y Melilla y otras instituciones locales, provinciales y nacionales, públicas o privadas, pretende impulsar las relaciones sociales e institucionales que la Universidad de Granada desarrolla para alcanzar los objetivos que persigue.

A continuación se presentan, con la lógica limitación, las principales actuaciones desarrolladas durante el año que ahora finaliza en el ámbito de la Vicegerencia de Asuntos Económicos, la Oficina de Asuntos Económicos, la Oficina de Datos, Análisis y Prospectiva y la Oficina de Control Interno, así como las Áreas de Coordinación de Ceuta y Melilla.

# DOCUMENTOS PRESUPUESTARIOS

Con fecha 17 de diciembre de 2008, se presenta a consideración del Consejo de Gobierno de la Universidad de Granada, el documento de Presupuesto de la misma para el ejercicio económico de 2009, emitiéndose informe favorable por parte de dicho Órgano.

El Consejo Social de esta Universidad, en su sesión plenaria celebrada con fecha 19 de diciembre de 2008, acuerda por unanimidad la aprobación del citado documento presupuestario.

En BOJA nº 8, de 14 de enero de 2009, se publica la Resolución de la Universidad de Granada, de 22 de diciembre de 2008, por la que se acuerda la publicación del Presupuesto de la misma para el ejercicio de 2009, una vez aprobado por el Consejo Universidad

Social.

Igualmente, con fecha 25 de junio de 2009, El Consejo de Gobierno emite informe favorable sobre el documento de Cuentas Anuales de la Universidad correspondiente al ejercicio de 2008, acordándose su aprobación en sesión plenaria del Consejo Social de esta Universidad de fecha 29 de junio de 2009.

## PRESUPUESTO PARA EL EJERCICIO 2009

La Gerencia de la Universidad de Granada, dando cumplimiento a lo dispuesto en los Estatutos de la Universidad de Granada, de acuerdo con lo establecido en los marcos legales contenidos en la Ley Orgánica 6/2001, de Universidades (LOU), modificada por Ley Orgánica 4/2007 (LOMLOU), y considerando las estimaciones contempladas en el Modelo de Financiación para las Universidades Públicas de Andalucía para el periodo 2007-2011, los Proyectos de la Ley de Presupuestos 2009 de la Junta de Andalucía y de la Ley de Presupuestos Generales del Estado 2009 y el Texto Refundido de la Ley General de Estabilidad Presupuestaria, presenta el Presupuesto para el ejercicio económico 2009

El Presupuesto de la Universidad de Granada para el año 2009, como primer presupuesto que presenta el actual Equipo de Gobierno responde a las iniciativas políticas del mismo, en el que se resalta la búsqueda de la eficiencia y la eficacia en el control y en la asignación de los recursos económicos.

Como instrumento básico para la asignación de recursos a las acciones que se pretenden realizar, ha de evolucionar hacia un modelo basado en la planificación, evaluación y orientado a los resultados de los objetivos que se establezcan. Así, el Presupuesto de la Universidad de Granada para el ejercicio de 2009, se estructura bajo los siguientes principios básicos:

- Mantenimiento del modelo de distribución a Departamentos y Centros
- Apuesta por una adecuación de las necesidades de profesorado a los nuevos requerimientos de la convergencia europea.
- La adecuación del Personal de Administración y Servicios (PAS) a las nuevas necesidades y requerimientos organizativos de la Universidad.
- Mantenimiento de las políticas de apoyo a la Investigación.
- Apoyo a la Docencia en los distintos niveles de Grado, Posgrado y Formación Continua, así como a la evaluación de la calidad de la misma y la de los servicios.
- Plan de Inversiones.

2 Ī

- Inversión en nuevas tecnologías.
- Apoyo a las políticas de Relaciones Internacionales donde se define y se incorpora la Primera Edición del Plan de Internacionalización; Estudiantes, desde el Plan Propio de Becas y Ayudas, así como a las Asociaciones Estudiantiles y Delegación General de Estudiantes, Comedores, Deporte de Base; Extensión Universitaria y de Cooperación para el Desarrollo, promoviendo una visión integral del conocimiento como forma más adecuada de acercarnos a la sociedad, entre otras.

El Presupuesto Global del año 2009, equilibrado en ingresos y gastos, asciende a 400.900.297€. Ello supone un aumento respecto al Presupuesto del 2008 del 6,57%. En cuanto a gastos, el Capítulo I, de personal, asciende a 269.889.309€ lo que supone el 67,32 % sobre el total y el 86,37 del gasto corriente. Este Capítulo crece el 8,44% sobre el correspondiente del 2008 que supone un 1,87% más que el incremento global del presupuesto.

El detalle, por capítulos, tanto en ingresos como en gastos, es el siguiente:

Estado de Ingresos

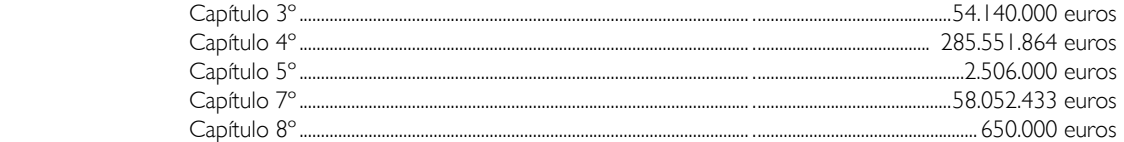

Estado de Gastos

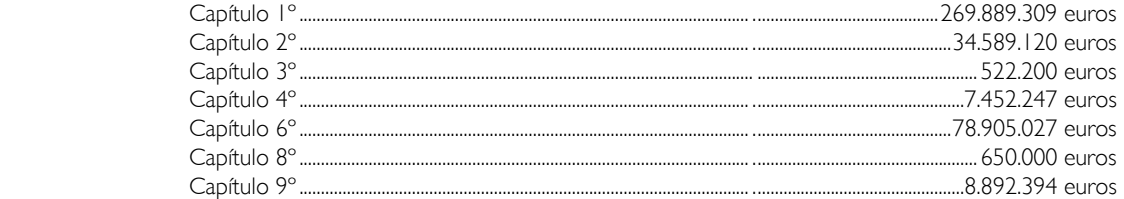

Tales créditos se estructuran en los siguientes Programas, en función de los objetivos a cubrir:

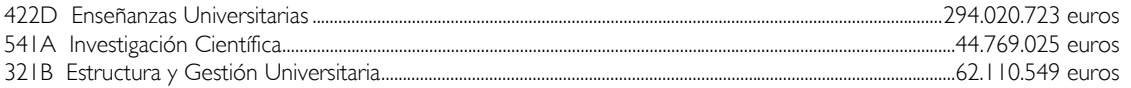

En el ejercicio 2009 se reducen a tres los clásicos Programas Generales de Gasto y se introducen, por primera vez en los Presupuestos de la Universidad de Granada, los denominados Programas Propios o Subprogramas.

El sentido tradicional de los programas generales es marcar objetivos de gasto, y con ello prioridades académicas y de gestión. Pero desde un conjunto reducido de programas no es siempre fácil hacer demasiadas concreciones, y por ello parece más adecuado descender a secciones funcionales o actuaciones sobre áreas de gestión y de responsabilidad más concretas y concordantes con el actual Equipo de Gobierno.

Esta es la idea para incorporar los subprogramas asociados a los generales, que han de ir orientados a reflejar mejor los objetivos, actuaciones y recursos contenidos en el presupuesto de la UGR y que suponen una de las principales innovaciones que el presupuesto 2009 incorpora respecto a ejercicios anteriores. A partir de ellos se pretende también sentar las bases para vincular las asignaciones de financiación a los centros gestores con el cumplimiento de objetivos por parte de los mismos

# CUENTAS ANUALES DEL EJERCICIO 2008

Por segundo año consecutivo, la Universidad de Granada ha elaborado sus Cuentas Anuales, referidas al ejercicio económico 2008, de conformidad con los principios y normas de contabilidad pública, incluyendo los estados contables propios de la contabilidad financiera, de manera que las cuentas anuales han quedado integradas por el Balance de situación, la Cuenta del Resultado Económico-Patrimonial, la Memoria y el Estado de Liquidación del Presupuesto.

Estas cuentas anuales, que han sido objeto de una auditoría externa por la firma Deloitte, forman una unidad que muestra la situación económico-financiera, patrimonial y presupuestaria de la Universidad de Granada a 31 de diciembre de 2008, así como los resultados y económico-patrimoniales de tal ejercicio.

Asimismo, en comparación con el ejercicio económico 2007, las cuentas anuales de 2008 han incorporado una serie de mejoras en su calidad informativa, entre las que destacan las siguientes:

- Incorporación de la Provisión para Riesgos y Gastos, cuyo saldo ha permitido reflejar la estimación de posibles desembolsos futuros como consecuencia de compromisos contraídos con el personal en materia de premios de jubilación y otros conceptos similares.
- Reflejo de la Provisión para Insolvencias, al objeto de recoger el posible efecto de los impagos de precios públicos por parte del alumnado, como consecuencia de los efectos de la actual crisis económica.
- Actualización de los saldos de Deudores por provisión de fondos a justificar, cuyo objetivo es incorporar activos realizables como consecuencia de cantidades entregadas para las que se ha reclamado el adecuado soporte documental.
- Ajustes de los saldos de las cuentas de Inmovilizado, con el objetivo de lograr la adecuada correspondencia entre los importes de las cuentas del grupo 2 del Plan General de Contabilidad Pública y los documentos generados por el módulo de activos fijos de la aplicación Universitas XXI.

A modo de síntesis, la siguiente tabla refleja los principales datos económico-financieros desarrollados en el presente documento.

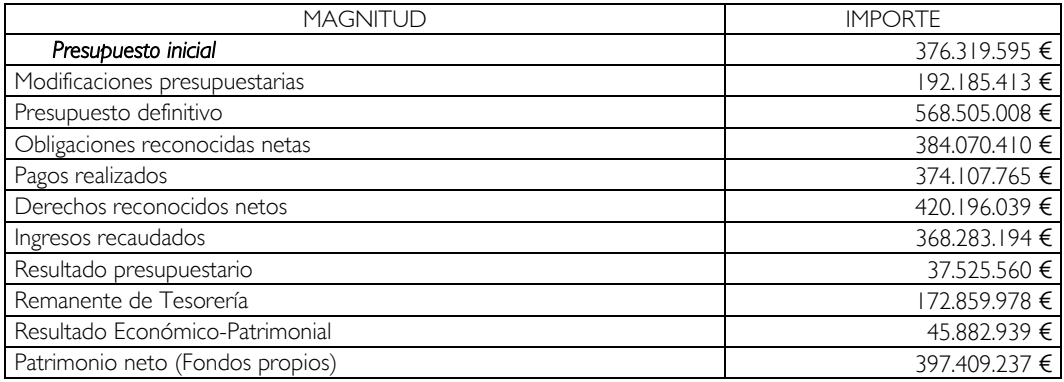

# OTRAS ACTUACIONES EN MATERIA DE GESTIÓN ECONÓMICA

# Definición e implantación de un nuevo procedimiento para la tramitación de las indemnizaciones por razón del servicio:

Durante el ejercicio económico 2009, el sistema de tramitación de dietas implantado durante 2009 ha venido funcionando de manera eficiente, permitiendo:

- Dar respuesta a las necesidades del usuario en el propio Centro, sin necesidad de desplazamientos a la ubicación del Servicio de Gestión Económica.
- Reducir los tiempos de tramitación, lo que se ha traducido en que la duración del circuito administrativo para el pago de las dietas, ha sido reducida notablemente, de forma que, con carácter general, el periodo que transcurre desde que se formaliza la dieta por el usuario hasta que el mismo recibe los fondos es de tres-cuatro días.
- Contemplar casuísticas especiales de gastos de viaje que hasta ahora no se venían admitiendo, como es el caso del coste de determinados aparcamientos y el de los vuelos llamados de bajo coste

Además, al objeto de descentralizar por completo la gestión y tramitación de las dietas, incluyendo el pago, durante 2009 se han llevado a cabo una serie de actuaciones, tales como:

- Modificación de las funcionalidades del programa Universitas XXI para que el módulo de Anticipos de Caja Fija posibilite la tramitación y pago de dietas en los propios centros, con el consiguiente aumento de calidad de servicio para los usuarios y reducción del tiempo de respuesta.
- Cursos de formación destinados a que los responsables administrativos de los departamentos y centros conozcan el soporte informático del nuevo procedimiento de tramitación y se familiaricen con su uso.
- Reuniones de trabajo con las unidades de atención departamental para iniciar, con las mismas como pivote estratégico fundamental, el proceso de descentralización.

# Mejoras en el Manuel para la tramitación de dietas así como en la Guía Rápida:

Al objeto de recoger las nuevas casuísticas surgidas así como las sugerencias planteadas por los usuarios, durante 2009 se han ido incorporando aclaraciones y explicaciones adicionales, en el Manual.

Así, durante 2009 los objetivos del Manual han sido razonablemente cumplidos, toda vez que el mismo ha permitido:

- Reunir, sintetizar y resumir la normativa general aplicable a la tramitación de indemnizaciones por razón de servicio, incluyendo normas estatales y autonómicas, en especial las promulgadas por la Junta de Andalucía.
- Adaptar la aplicación de los criterios generales incluidos en la normativa general, a los casos particulares que se presentan en la Universidad de Granada, con especial atención a los gastos originados por la actividad investigadora.
- Fijar criterios objetivos y concretos en materia de liquidación, validación y tramitación de los impresos elaborados en materia de indemnizaciones por razón de servicio, incluyendo manutención, estancias y gastos de desplazamiento.
- Recoger de modo amplio la casuística planteada por los diferentes departamentos y centros de gasto.

#### Implantación de un sistema de Contabilidad Patrimonial:

El sistema de contabilidad patrimonial ha permitido a la UGR cumplir, por segunda vez en su historia, con las exigencias de la Cámara de Cuentas de Andalucía en relación a los estados financieros definidos por el Plan General de Contabilidad Pública.

Las cuentas anuales elaboradas a 31 de diciembre de de 2008 han sido auditadas por la firma Deloitte que, con fecha 8 de junio de 2009, emitió informe favorable, indicativo de que las mismas expresan, en todos los aspectos significativos, la imagen fiel del patrimonio y de la situación financiera de la Universidad de Granada a 31 de diciembre de 2008, y del resultado económico-patrimonial y del resultado presupuestario correspondientes al ejercicio anual terminado en dicha fecha, y contienen la información necesaria y suficiente para su interpretación y comprensión adecuada de conformidad con los principios y normas de contabilidad pública y presupuestaria.

#### Análisis de la gestión tributaria de la Universidad de Granada:

Desde el mes de abril de 2008, se ha venido realizando un análisis de la gestión tributaria de la Universidad de Granada, con especial atención al Impuesto sobre el Valor Añadido (IVA), al objeto de seleccionar aquella modalidad de tributación que, posibilitando a la Universidad de Granada maximizar las ventajas fiscales que contempla la normativa vigente, permita que los ahorros fiscales repercutan positivamente en el presupuesto de los centros de gasto que generan IVA, en forma de mayores ingresos disponibles y/o de menores gastos imputables.

A tal fin, se han llevado a cabo las siguientes actuaciones:

- Reintegro de las cantidades satisfechas en concepto de IVA soportado durante el ejercicio 2007 a aquellos centros de gasto identificados con contratos de prestación de servicios que hayan generado IVA repercutido durante el mismo.
- Estudio de la normativa general en materia de Impuesto sobre el Valor Añadido, incluyendo la jurisprudencia, con especial atención a aquellas sentencias referidas a universidades públicas.
- Análisis de los registros contables de la UGR, con el propósito de modificar los mismos para lograr soportar adecuadamente las cantidades consignadas en las declaraciones del IVA presentadas.
- Selección de la modalidad de tributación de IVA más ventajosa para la UGR que, considerando las posibilidades admitidas por la normativa y las características del sistema contable, ha sido identificada con sectores diferenciados y prorrata especial.
- Elaboración de documentación, en papel y en soporte informático, para negociar con la Agencia Tributaria la aplicación del nuevo régimen a partir del 1 de enero de 2009.
- Reuniones de trabajo con representantes de la Agencia Tributaria para la aplicación de la nueva modalidad así como para la rectificación de las declaraciones presentadas por la UGR desde el año 2003, lo que pude derivar en que la UGR se beneficie de importes a devolver por la Agencia Tributaria a consecuencia de no haber elegido la mejor opción de tributación permitido por las normas legales.

## Negociación con los principales proveedores de la Universidad de Granada:

Durante el ejercicio económico 2009, se ha llevado a cabo un seguimiento de los acuerdos adoptados con los proveedores de la UGR que presentan mayor facturación, al objeto de comprobar que los mismos han respetado los compromisos asumidos tanto en materia de descuentos por pronto pago como por volumen.

#### Definición y puesta en marcha de un sistema de tarjetas de débito:

En septiembre de 2009, se ha llevado a la práctica un sistema a través del cual el personal docente e investigador de la Universidad de Granada podrá disponer, voluntariamente, de tarjetas de crédito, lo cual agilizará la gestión de determinados gastos.

A tal fin, se han adoptado las siguientes líneas de acción:

- Solicitud y estudio de ofertas de entidades financieras para dar soporte informático y logístico al sistema de tarjetas de crédito, seleccionándose Caja Granada.
- Divulgación de la propuesta de catálogo de gastos susceptibles de pago mediante el sistema, para general conocimiento de la comunidad universitaria. Se han mantenido reuniones con directores de Departamento, decanos y directores de Centros para sondear su opinión sobre el uso de tarjetas, estudiando especialmente los requisitos de exigencia de responsabilidades en materia de justificación así como de la naturaleza y cuantía de los gastos susceptibles de pago por esta vía.
- Entrega de tarjetas y suscripción del documento de compromisos por parte de los titulares de las mismas.

#### Habilitación de un sistema de accesos "on line" a los movimientos de los centros de gasto:

Durante 2009 se ha seguido trabajando en la definición e implantación de un sistema de accesos "on line" a los movimientos de los centros de gasto, al objeto de que el personal docente e investigador pueda consultar en cualquier momento y desde cualquier lugar el saldo y los apuntes contables de sus respectivos centros de gasto. A tal fin, se está trabajando con la firma Oficina de Cooperación Universitaria (OCU) la implantación de esta utilidad dentro del software Universitas XXI.

En noviembre de 2009 ya se dispone de un portal que, a modo de pruebas, está sirviendo para experimentar la agilidad, fiabilidad y seguridad del mismo, además de servir de base para la carga de los datos históricos de proyectos de investigación.

## Diseño de un modelo de contabilidad analítica en base a los "outputs" generados por el sistema de contabilidad patrimonial:

Durante el ejercicio económico 2009, se ha continuado con el proyecto dirigido al diseño y aplicación de un sistema de contabilidad analítica que posibilite conocer periódicamente los costes de las prestaciones de servicios que desempeña la misma en el ejercicio de las funciones y competencias que le son propias, en materia de docencia, investigación y gestión. Interesa, no obstante, advertir que, al igual que sucede en todas las entidades del sector público español, un adecuado modelo de cálculo de costes ha de nutrirse de la información proporcionada por el sistema de contabilidad financiera o patrimonial, en especial de los registros contables de gastos imputados a la cuenta del resultado económico-patrimonial.

Universidad<br>de Granada

Las acciones que hemos desarrollado para el diseño y aplicación del modelo de contabilidad analítica, se han centrado en la constitución de un grupo de trabajo integrado por personal del servicio de asuntos económicos, jefes de servicio de las principales áreas, potenciales usuarios de la información sobre costes y cargos directivos a diferentes niveles. Como producto de las diversas sesiones de trabajo de este grupo, han sido definidas las principales utilidades del modelo de cálculo a diseñar y han sido creados subgrupos a los que se les han encargado el estudio de temas concretos:

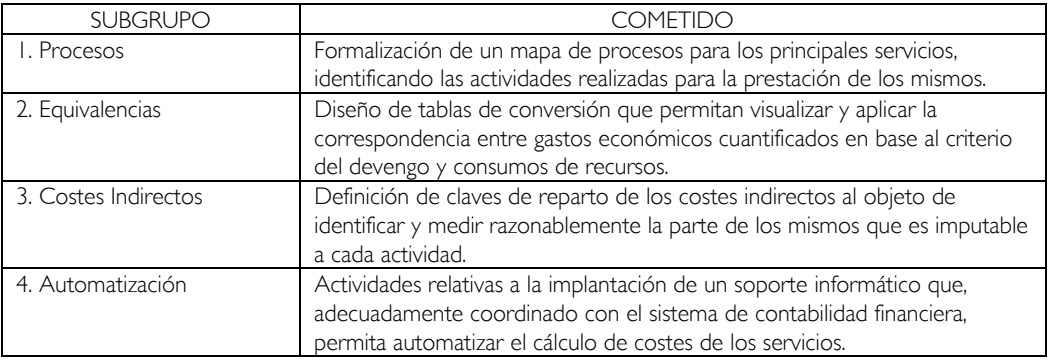

## OFICINA DE CONTROL INTERNO

Las Bases de Ejecución del Presupuesto y Criterios y Normas de Elaboración de las cuentas anuales de la Universidad de Granada para el ejercicio 2009 establecieron en su artículo 108 que una vez al año, la Oficina de Control Interno sometería a la aprobación del Rector un plan de auditoría interna que contendría un programa de trabajo en el que se fijara el alcance subjetivo, objetivo y temporal del mismo.

Por la Oficina de Control Interno (en adelante OCI) se elaboró un Plan de Trabajo cuyas pretensiones son:

- Contar con una programación y planificación de las actuaciones a seguir por la misma, implementando unos procedimientos de control que permitiesen una gestión ágil y eficaz de éstos en los que se primasen las actuaciones mediante la utilización de técnicas de auditoría, en aras a la realización del seguimiento de los distintos procesos contables que se vienen desarrollando para, en su caso, indicar las medidas correctoras y de mejora oportunas.
- Dar cobertura al Plan Anual de Auditorías para el ejercicio 2009, contribuir al desarrollo de los objetivos fijados en el Eje Estratégico IV del Plan Estratégico 2006-2010 de la Universidad de Granada, dar cumplimiento a lo estipulado tanto en el artículo 224 de los Estatutos de la Universidad de Granada como en el mencionado artículo 108 la Bases de Ejecución del Presupuesto del ejercicio 2009 y seguir las recomendaciones formuladas por la Cámara de Cuentas de Andalucía.

En sesión ordinaria de Consejo de Gobierno celebrada el 14 de mayo de 2009 fue aprobado el Plan de Auditoría para 2009, para llevar a cabo desde la OCI, y cuyos objetivos se han centrado en:

8 Ī

- La detección de posibles deficiencias y su puesta de manifiesto de forma que, incidiendo en los procedimientos de actuación de las distintas Unidades gestoras, se promoviese la correspondiente mejora para evitar su reiteración futura.
- El asesoramiento sobre la correcta utilización y destino de los recursos económicos y financieros de la Universidad de Granada.
- La propuesta de recomendaciones que se han considerado necesarias para la mejora de la transparencia, eficacia, eficiencia y economía en la gestión económico-financiera y patrimonial, asegurando a su vez que la gestión se ajustase a las disposiciones de aplicación en cada caso.

## Memoria de Actividades:

#### Trabajos en ejecución.

Auditorías.

Se ha llevado a cabo la revisión (control de legalidad y control financiero) prevista de los procedimientos de contratación de obras y suministros.

Otras actividades.

Se ha realizado el control y seguimiento de la aplicación informática para elaboración del impreso de autorización de licencia y/o comisión de servicio que estaba siendo ejecutada por el CSIRC de la Universidad de Granada.

#### Procedimientos de auditoria financiera (colaboración con auditores externos).

Colaboraciones puntuales con los auditores externos.

#### Revisiones limitadas. (Auditorías).

- Gastos en desplazamientos realizados por el personal propio de la Universidad de Granada. Alcance: ejercicio 2008 y primer semestre de 2009.
- Auditoría operativa (control de eficiencia) de tres centros elegidos aleatoriamente. Alcance: ejercicio 2008.
- Auditoría de cumplimiento y auditoría operativa sobre tres proyectos de I+D+i o grupos de investigación elegidos aleatoriamente.
- Expedientes de contratación de personal laboral, PDI y PAS. Alcance: Ejercicio 2009.
- Expedientes de reconocimiento de trienios. Alcance: Ejercicio 2009.
- Revisiones e informes a demanda de órgano competente o por iniciativa propia.
- Reingeniería de procesos y procedimientos.

#### Fiscalizaciones.

- Expedientes de modificación presupuestaria.
- Control material de inversiones.
- Expedientes de contratación de personal de investigación y apoyo técnico a la investigación.
- Expedientes de contratos de investigación artículo 83 de la LOU.
- En los expedientes de gasto tramitados mediante procedimientos abiertos, restringidos o negociados se realizará fiscalización previa de la autorización del gasto.

#### Memoria de Gestión 2009 / ANEXOS

- Intervención formal de la ordenación del pago e interveción material del pago.
- Anticipos de caja fija.
- Arqueo de fondos de la Universidad.
- Retribuciones extraordinarias abonadas de forma ocasional al personal de la Universidad de Granada.
- Gastos de personal con cargo al Capítulo VI.
- Los gastos iguales o mayores de 1000 euros correspondientes a los capítulos II, III, IV, VI y VII de todos los programas presupuestarios.
- Gastos del programa 541A.- INVESTIGACIÓN CIENTÍFICA sin excepción.
- Periodo inicial del acto o contrato del que deriven gastos de carácter periódico y demás de tracto sucesivo o sus modificaciones.
- Intervención previa de reconocimiento de obligaciones. Validación de ADO's en aplicación informática "Universitas XXI".

Fiscalización de los justificantes de gastos iguales o mayores de 1000 euros correspondientes a los capítulos II, III, IV, VI y VII de todos los programas presupuestarios.

Fiscalización previa de los gastos del programa 541A.- INVESTIGACIÓN CIENTÍFICA sin excepción.

Fiscalización previa del periodo inicial del acto o contrato del que deriven gastos de carácter periódico y demás de tracto sucesivo o sus modificaciones.

Intervención previa de reconocimiento de obligaciones. Validación de ADO'S en la aplicación informática "Universitas XXI". Ejercicio 2009

Comprobados los extremos anteriores y a efectos de su contabilización posterior, han sido validados todos los documentos contables generados con cargo a los distintos centros de gasto durante el primer semestre del año. Durante el segundo semestre del ejercicio se validaron aquellos documentos que incluían gastos iguales o mayores a 1000 euros correspondientes a los capítulos II, III, IV, VI y VII de todos los programas presupuestarios.

#### Otras actividades.

10 Ī

- Elaboración y propuesta del reglamento de la Oficina de Control Interno.
- Asistencia a Mesas de Contratación.
- Control de fraccionamiento de precio en contratos, incluidos los contratos menores.
- Actualizaciones de bases de datos y archivos.
- Participación en un Grupo de trabajo sobre temas de calidad, de la Unidad.
- Justificación de subvenciones.
- Control y seguimiento de pagos a justificar.
- Mantenimiento de la web propia de la OCI.
- Actualización de la Guía Rápida de Indemnizaciones por Razón de Servicio actual.
- Elaboración y actualización de Procedimientos Operativos de la unidad.
- Elaboración de informes sobre bajas de obligaciones económicas.

Las Bases de Ejecución del Presupuesto y Criterios y Normas de Elaboración de las cuentas anuales de la Universidad de Granada para el ejercicio 2009 establecieron en su artículo 108 que una vez al año, la Oficina de Control Interno sometería a la aprobación del Rector un plan de auditoría interna que contendría un programa de trabajo en el que se fijara el alcance subjetivo, objetivo y temporal del mismo.

# OFICINA DE DATOS, ANÁLISIS Y PROSPECTIVA

Durante 2009 se han realizado diversas acciones, que a continuación se detallan:

# Contratos Programa

- Contrato Programa con la Consejería de Innovación, Ciencia y Empresa de 2008. En el año 2008 se firmó el segundo Contrato Programa entre la Universidad de Granada y la CICE en el que se aceptaban por parte de la Universidad una serie de compromisos a cumplir en 31 de diciembre de 2008, con implicación de los mismos en la financiación vinculada a resultados, que era necesario evaluar internamente, presentar el informe de cumplimiento de resultados a la CICE, y superar la evaluación externa. Se ha realizado la recogida, análisis y evaluación de los datos implicados en dicho contrato, así como su presentación de acuerdo con las exigencias de la CICE. Una vez entregada toda la documentación, y recepcionada por la CICE, se ha realizado su evaluación externa en el mes de septiembre.
- Contrato Programa con la Consejería de Innovación, Ciencia y Empresa de 2009. Se han realizado acciones de evaluación interna para establecer los niveles de compromiso que podía aceptar la UGR y diversas entrevistas con los miembros de la citada Consejería para establecer las bases del mismo. Como consecuencia de los mismos se han establecido los objetivos de cumplimiento de 2009 y un compromiso de ruta para consecución de objetivos en el horizonte 2011.
- Reflejo de los Contratos programa en la UGR. Como consecuencia de esta recolección de datos y de los objetivos marcados por la CICE para el horizonte 2011, se han establecido planes de actuación tendentes a la integración de dichos objetivos en el Plan Estratégico de la UGR y el compromiso de corresponsabilidad por parte de diferentes estructuras de la UGR. Como consecuencia, se ha diseñado el Plan Interno en la Universidad de Granada que permite repercutir y corresponsabilizar a los Departamentos, Centros y Servicios y los diferentes estamentos con los compromisos de financiación mediante Contratos Programa que afecten a los objetivos sobre los que estos tienen responsabilidades. Se han realizado acciones de difusión del Contrato Programa y se han establecido Contratos programa con la totalidad de Centros Docentes, 26, y con la mayoría de Departamentos (111 de 116). Durante los meses de agosto a octubre se han realizado las dos primeras fases de evaluación de estos contratos programa.

# Plan Estratégico.

Una vez realizada la recuperación de los datos correspondientes al Plan Estratégico elaborado por el anterior equipo y marcadas las líneas prioritarias de actuación en el mismo, se ha realizado el rediseño y adaptación del Plan, teniendo en cuenta los cambios de escenarios y los compromisos con la línea de la CICE, a la vez que están siendo desarrolladas distintas acciones contempladas en el mismo. Durante el mes de noviembre de 2009 se ha realizado una evaluación externa del mismo.

#### Telefonía.

Se ha establecido un Plan de calidad del servicio, que incluye la difusión pública de todas las condiciones del contrato, el establecimiento de un sistema de información de derechos a los usuarios y de un sistema de quejas y reclamaciones.

En esta etapa se han realizado diversas acciones:

- Cierre con Telefónica de la liquidación de consumos de fecha anterior a 2009
- Establecimiento de conexiones con fibra óptica con Ceuta y Melilla.
- Concesión a cada punto telefónico fijo de un número directo desde el exterior, eliminando el paso por centralita.
- Ampliación de 1 a 8 del número de primarios para conexiones de telefonía móvil, lo que permite el total despliegue del tráfico a su través aprovechando las tarifas reducidas del contrato.
- Ampliación de las ofertas de telefonía para personal de UGR y vigilancia del cumplimiento de las mismas.
- $\blacksquare$  Información exhaustiva a través del portal web de la Oficina.

#### La Universidad en cifras.

Se ha realizado el diseño de un Plan Estadístico para UGR, para el establecimiento de líneas de actuación estadísticas que permitan la recogida de modo sistemático de los datos que constituyen la descripción de la Universidad numéricamente. Consecuencia del mismo es la publicación en el portal web de la Oficina de los datos asociados, de acuerdo con el calendario público que se revisa al principio de cada semestre.

#### Datawarehouse.

Se ha evaluado el sistema de bases de datos históricas de la Universidad y se ha dado un empuje a su formalización y uso, realizando una base de datos de usuarios actualizada y promoviendo que se utilice por los mismos con una visión crítica. Se han realizado contactos con la CICE para que se proceda a su actualización. Se han actualizado y verificado aproximadamente el 25% de los datos durante 2009.

#### Datos

12 Ī

- Informaciones estadísticas diversas. En coordinación con el Servicio de Ordenación Académica y Estadística de la Universidad se han recogido diversos datos solicitados desde distintas instancias como el Instituto Nacional de Estadística, el Instituto de Estadística de Andalucía, acciones relacionadas con la CICE y otras, validando la calidad de los mismos y su inclusión en la Universidad en cifras.
- Análisis e informes de encuestas. Se han analizado diversas encuestas que se están realizando o se van a realizar en la Universidad y elevado informes para su mejora e integración en la Universidad en cifras. Se ha diseñado un Plan de Recogida de Datos que contemple que todas las acciones de recogida de datos garanticen el anonimato, en los casos en que este sea necesario, y la integridad de los datos, de tal manera que no quepa duda de que se conservan fielmente.